## **One-Way ANOVA F-tests**

To calculate a One-way ANOVA F-test in Excel

- Choose the variables that you want to use as the independent, variable and the independent variable, group variable that you want to calculate an independent t-test for. I will use Q1 and Ethnicity.
- As you did for the Independent t-test, move the independent variable, Ethnicity, to another column. Move the dependent variable, Q1, next to it, and sort the data. Move data for separate groups into new columns and label those groups so your data looks as it does below.

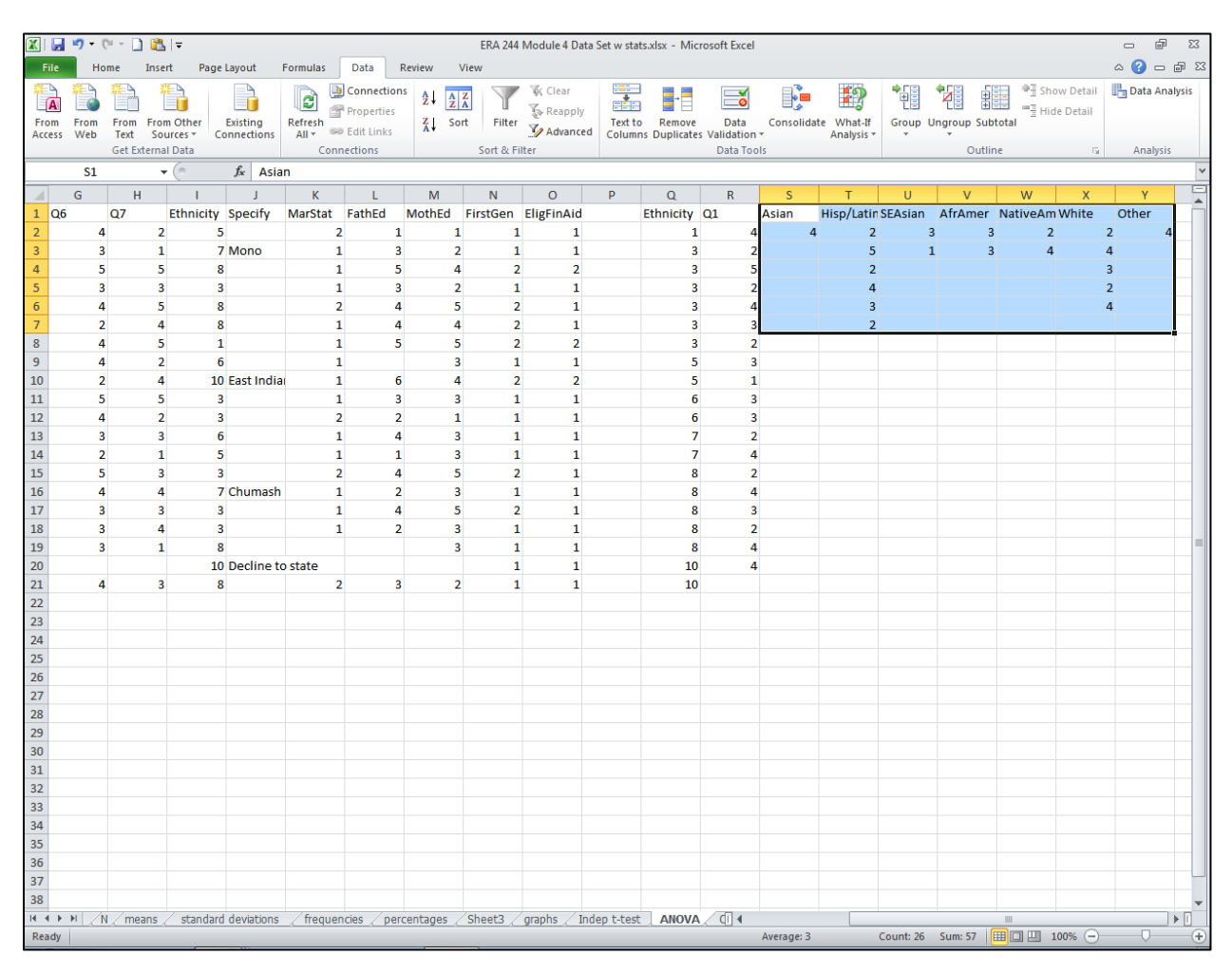

x Click on Data Analysis and drag the cursor down to "ANOVA: Single Factor" and click on OK.

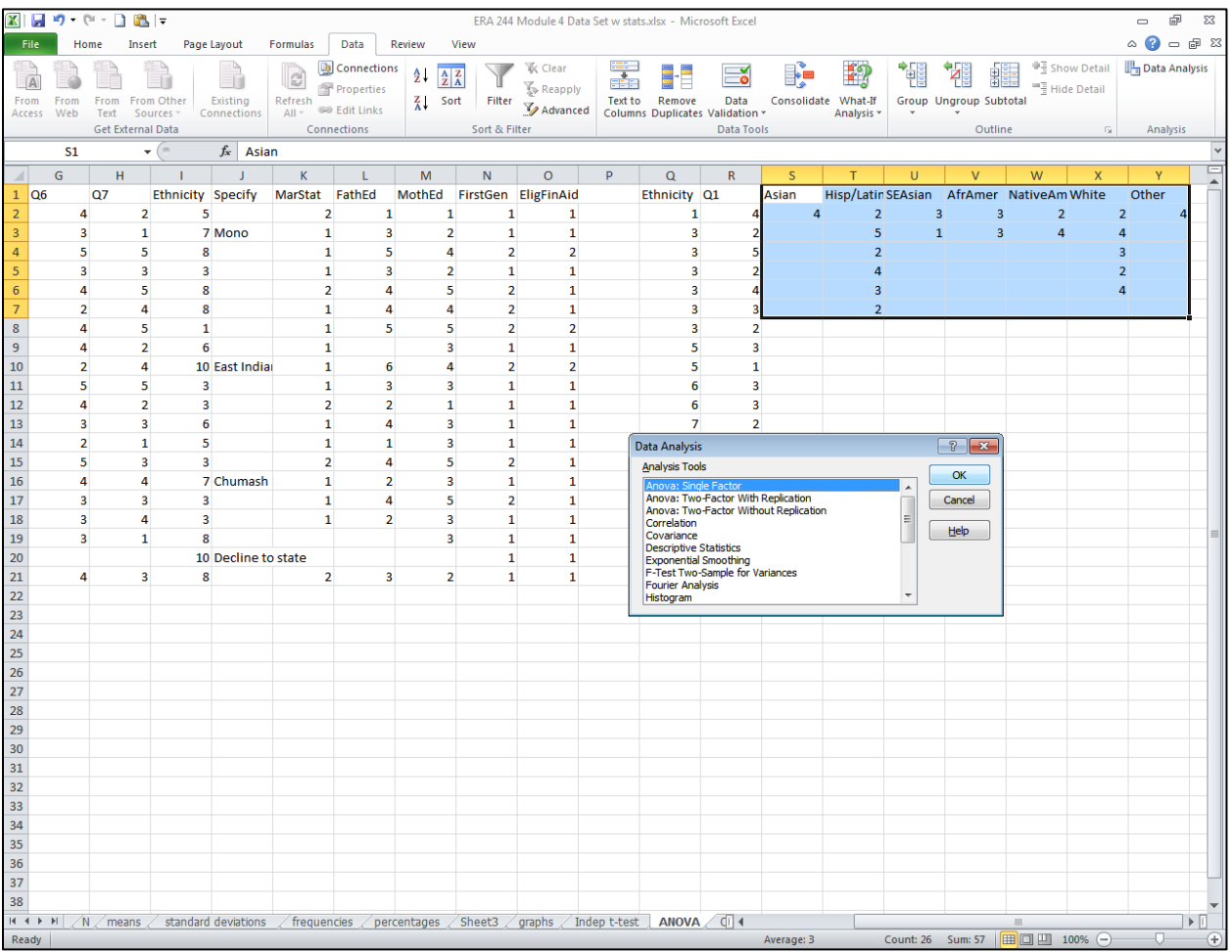

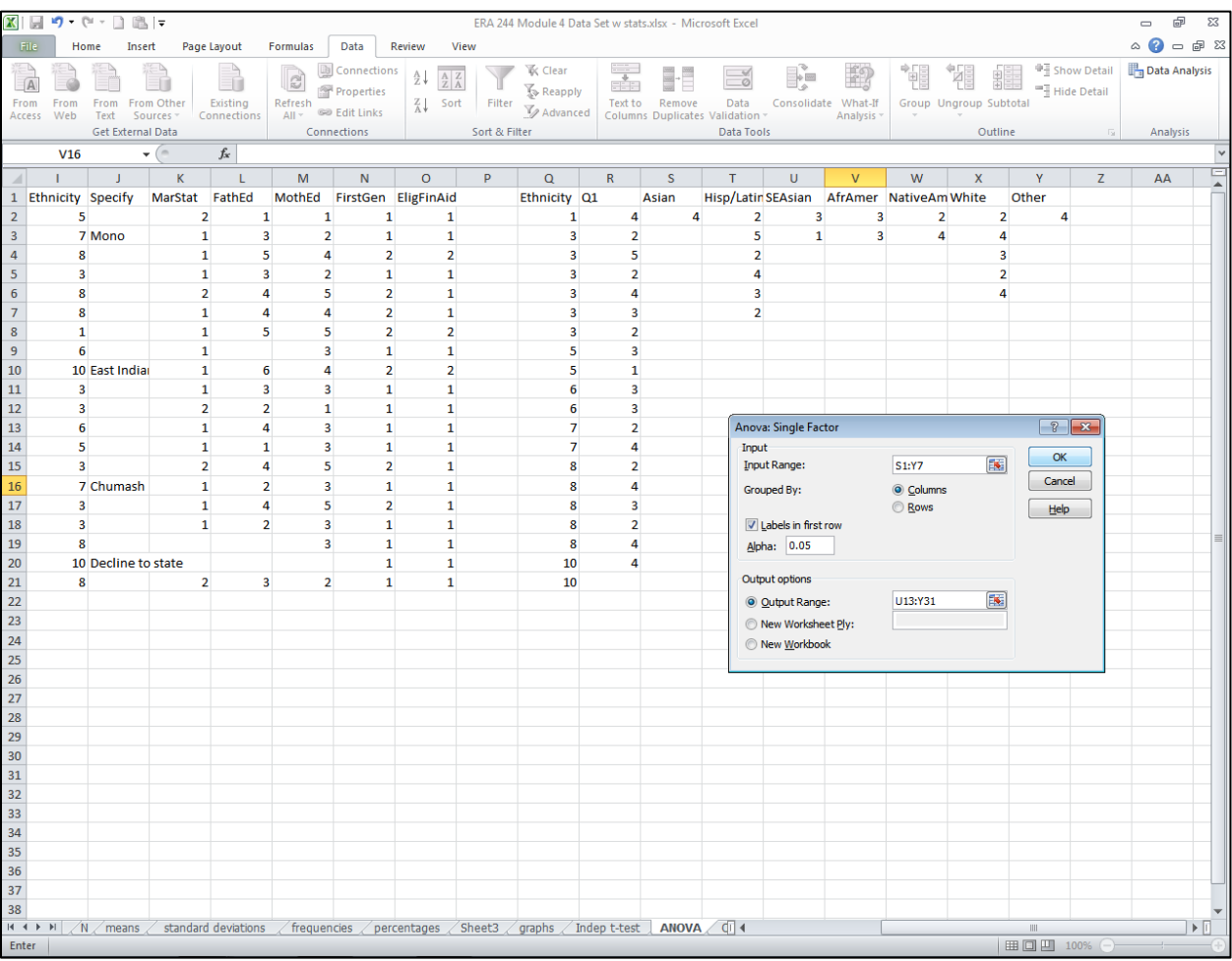

## $\bullet$  The following box will appear.

- Type in the cells that enclose the label and  $dataS1:Y7$ .
- Click in the box by labels (If you don't type in the cell for the label, you don't have to check this box.
- Click on Output range and give an empty cell for the results to be printed in. Here it is U13 to Y31.
- $\bullet$  Click on OK.

Your data will appear below. Notice that the means are labeled according to the column labels.

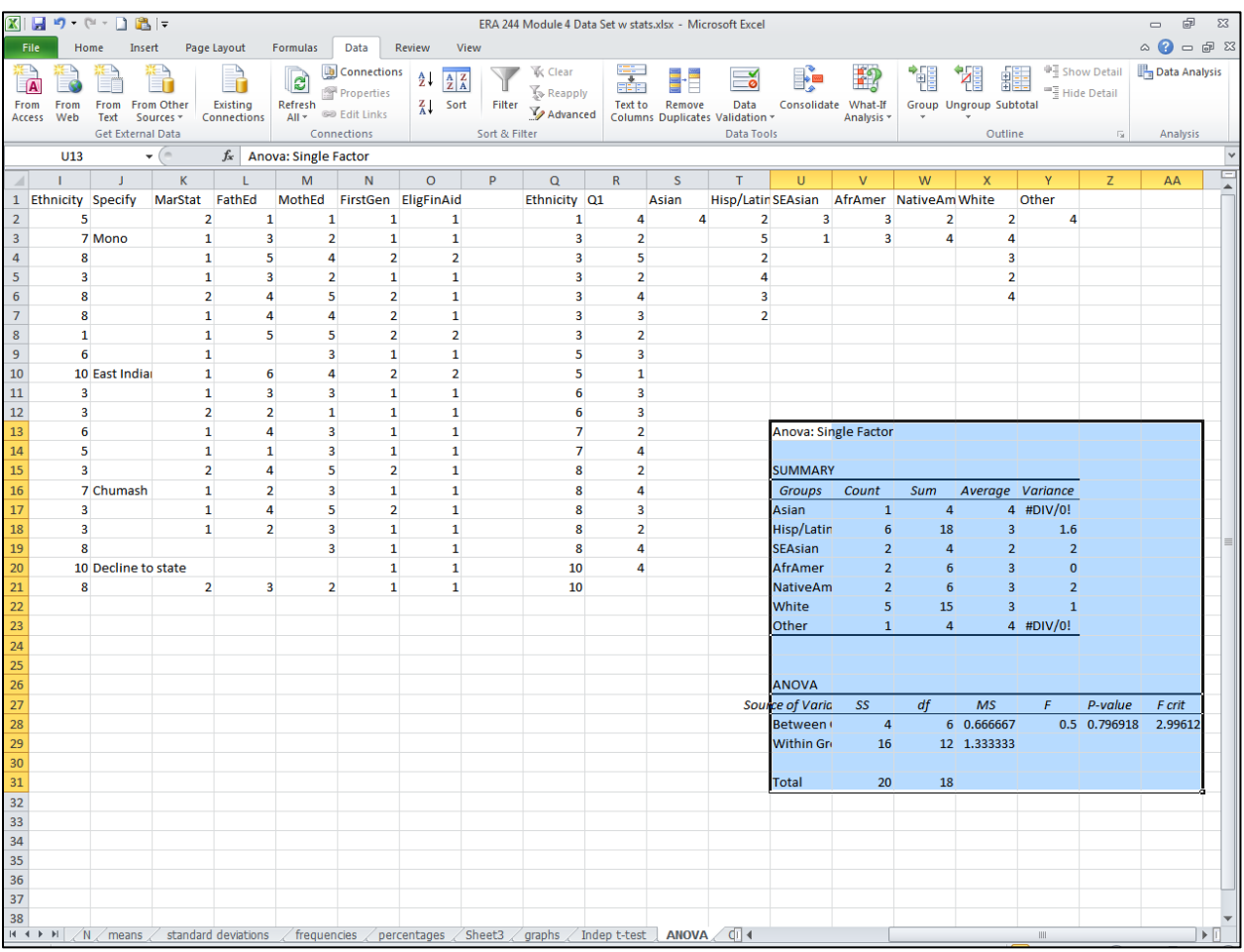

## I have copied the results into this Word file

Anova: Single Factor

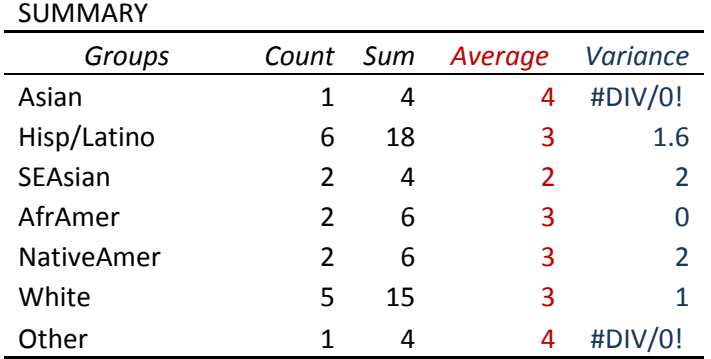

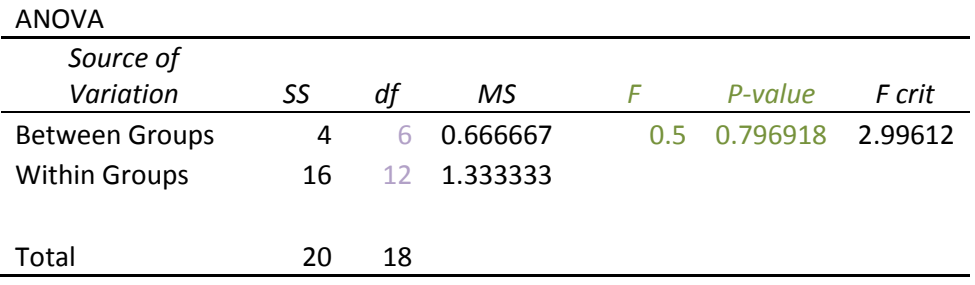

The means for ethnicity groups are in red. The variances are in blue. You can get standard deviations by squaring this variance number for each group. #DIV/0! For Asians and Others means that the variance and also the standard deviation could not be calculated because there was only person in that group. The formula for variance has N-1 in the denominator and 1-1=0 so those variances could not be calculated. The F value and P value are in green. Remember you want the p value to be less than .05 for the F to be significant meaning that these groups are significantly different on Q1. The degrees of freedom are in purple.

Your write-up should read:

The means and standard deviations appear in Table 1 (you can do that table yourselves.) The F-test of differences in means on Q1 between ethnic groups was not significantly different (F  $(6,12) = .5$ , p = .80).

If this p was less than .05, you would need to say that there was a significant difference, and the group with the highest mean was different from the group with the lowest mean.